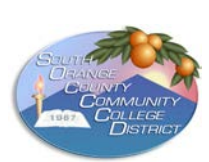

# SOCCCD—Payroll Services Department **PAYROLL TIMESHEET | SINGLE PAYMENT**

**Instructions:** Enter complete information required to process payment in a timely manner. Print and submit form to the Payroll office.

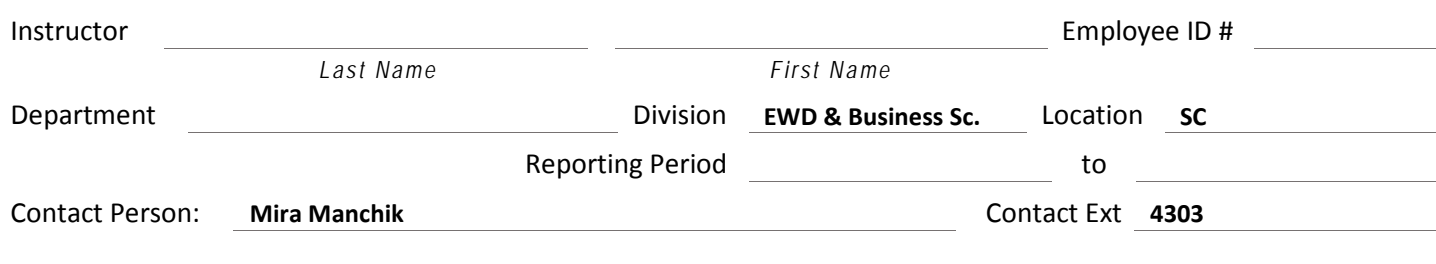

## ▼**Enter Worktag Account Numbers:** link to [Workday Account Crosswalk](https://sharepoint.socccd.edu/bs/WDImplementation/mwps/Pages/CrosswalkTool.aspx)

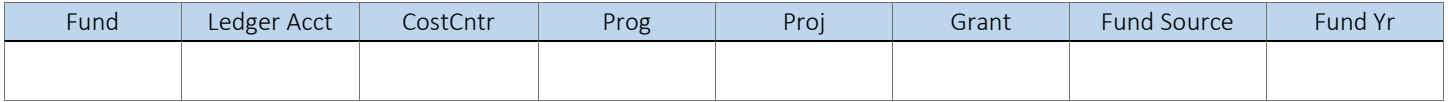

#### **Reason for Timesheet:** Click to checkmark appropriate box and complete required information.

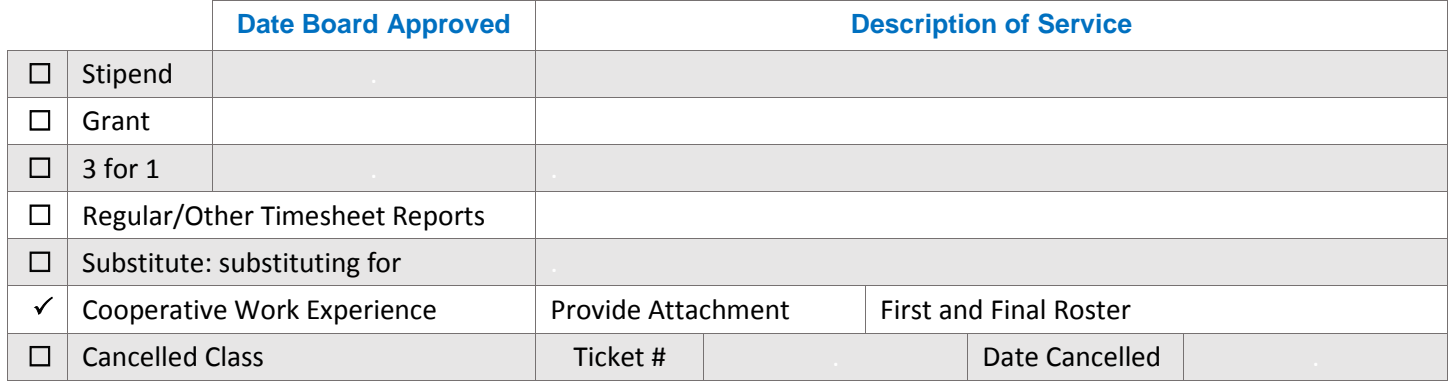

### ▲**Complete as applicable:** 1 OSH = 16.6 hours [Example: 4 OSH = 4 X 16.6 = 66.4 hours]

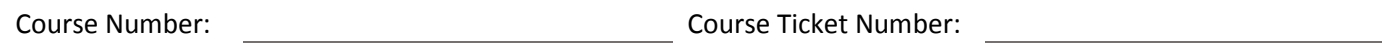

**▼**Double-click to open Excel worksheet, enter actual hours worked, click out of table to exit.

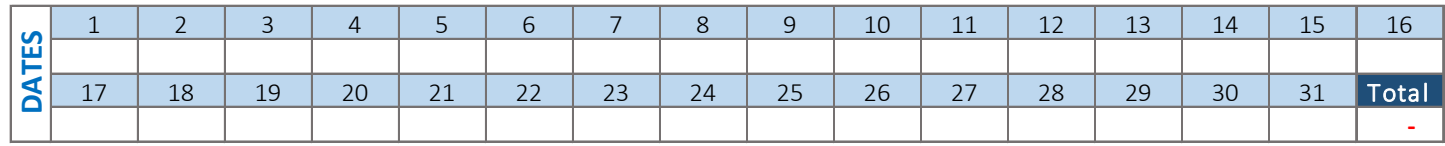

Stipend Amount:

### **▼**Sign & Date the **Affirmation of Information** statement below: signature required.

Instructor's signature Date Date of the Date of the Date Date Date Date of the Date Date of the Date of the Date of the Date of the Date of the Date of the Date of the Date of the Date of the Date of the Date of the Date o

Class Title:

*I affirm that the above information is true and correct.*

### **I verify that the above information is true and complete, and thereby, authorize payment:** signature required.

Administrator's signature data control of the control of the Date Date of the Date Date of the Date of the Date